## **How Do I Set Up <sup>a</sup> Traveler in iTravel+?**

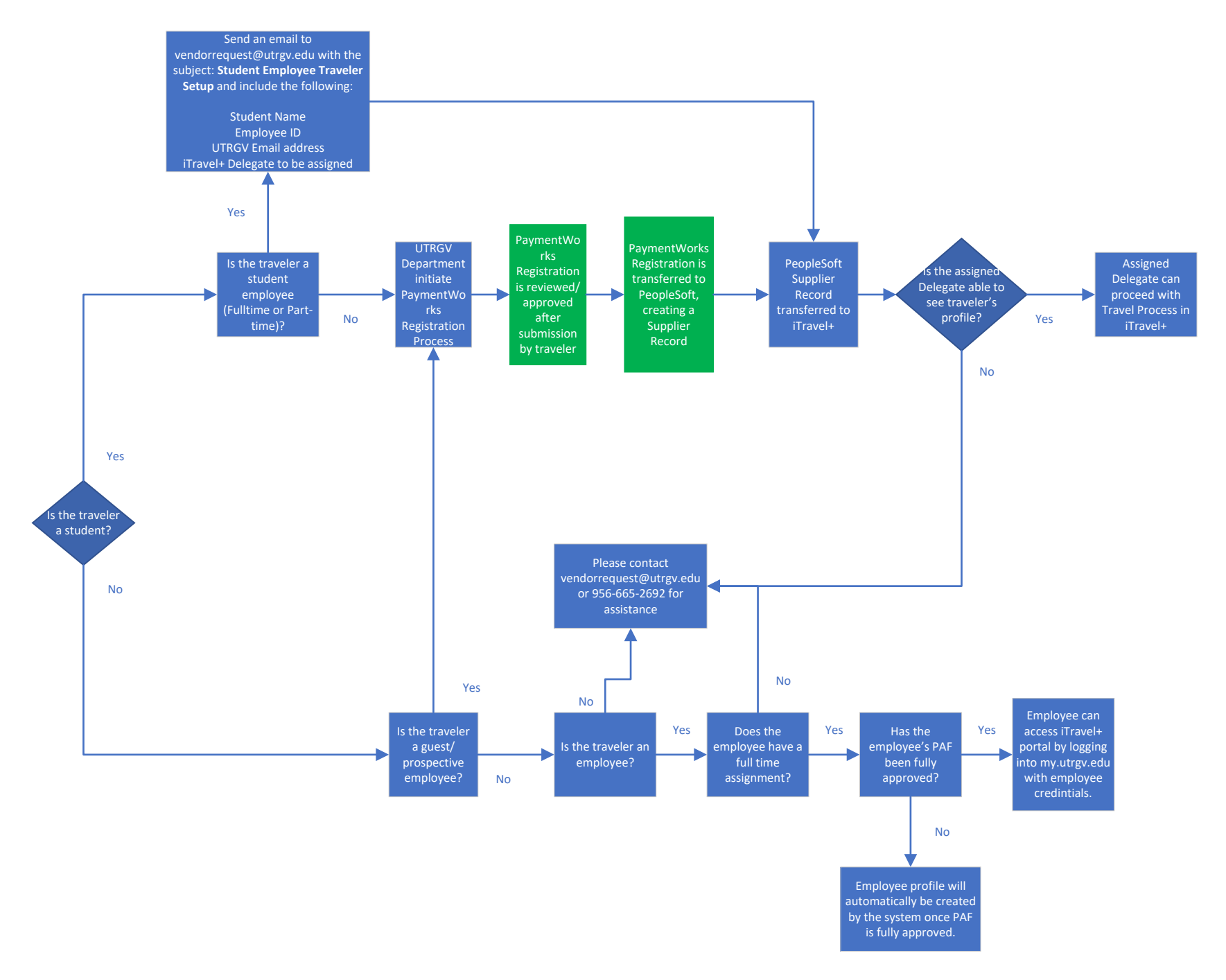